# SALVADOR, QUARTA-FEIRA, 30 DE OUTUBRO DE 2019 - ANO CIV - Nº 22.773

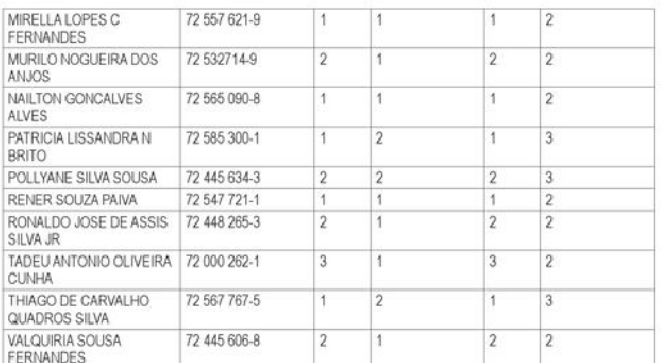

#### Art. 2º - Publicar lista definitiva contendo o número de matrícula dos servidores da carreira de Técnico Universitário, integrante do Grupo Ocupacional Técnico-Específico, lotados na Universidade Estadual do Sudoeste da Bahia (UESB), que não cumpriram os requisitos para progressão referente ao ano de 2019, com as respectivas justificativas:

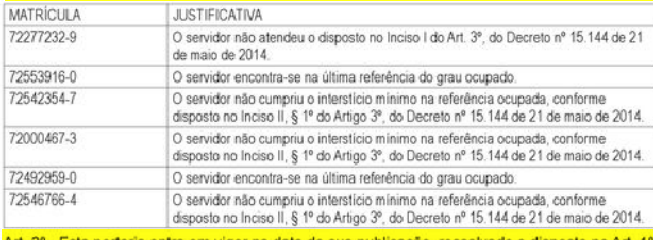

sta portaria entra em vigor na data de sua publi

Nº 0713, 29/10/2019, O Reitor da Universidade Estadual do Sudoeste da Babia (Hesh), no uso de suas atribuições legais, em conformidade com a Lei Estadual nº 13.466, de 22 de dezembro de 2015, e de acordo com as disposições previstas no Decreto nº 15.143 de 21 de maio de 2014<br>e Instrução Normativa nº 09/2019, publicada no Diário Oficial de 31 de Maio de 2019, RESOLVE: Art. 1º - Progredir, com efeito retroativo, a partir de 1º de julho de 2019, os servidores da carreira de Analista Universitário, integrante do Grupo Ocupacional Técnico-Específico, lotados na<br>Universidade Estadual do Sudoeste da Bahia (UESB), abaixo relacionados:

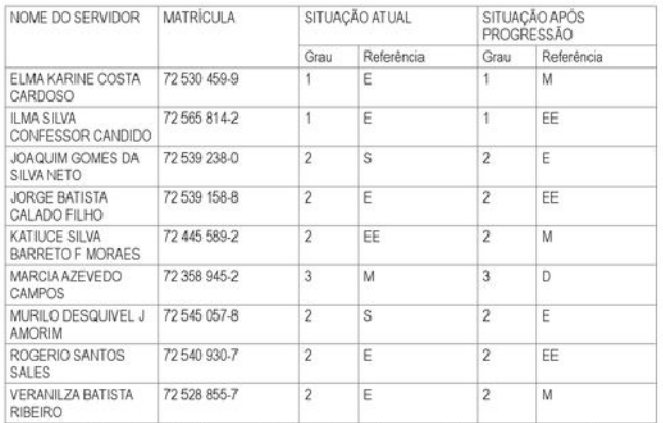

Art. 2º - Publicar lista definitiva contendo o número de matrícula dos servidores da carreira de Analista Universitário, integrante do Grupo Ocupacional Técnico-Específico, lotados na<br>Universidade Estadual do Sudoeste da Bahía (UESB), que não cumpriram os requisitos para progressão referente ao ano de 2019, com as respectivas justificativas:

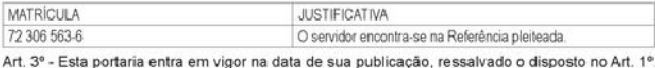

LUIZ OTÁVIO DE MAGALHÃES - REITOR

## **RES. PORTARIA**

Nº 0714, 29/10/2019- O REITOR DA UNIVERSIDADE ESTADUAL DO SUDOESTE DA BAHIA - UESB, no uso de suas atribuições legais, em conformidade com a Lei Estadual nº 13.466, de<br>22 de dezembro de 2015, e as normas estatutárias e regimentais, considerando a solicitação da Gerência de Acesso, Permanência e Acões Afirmativas - Geapa, constante no Processo SEI nº. 072.11071.2019.0021580-62; RESOLVE: Art. 1º - REABRIR, ATÉ O DIA 01 DE NOVEMBRO DE 2019, o prazo para inscrições de discentes interessados no Processo de Habilitação das ações oferecidas pela Assistência Estudantil da Uesb, através do Edital n°. 187/2019, publicado no<br>Diário Oficial do Estado (D.O.E.) de 02/10/2019. Art. 2° - Esta Portaria entra em vigor na data de sua publicação, permanecendo inalteradas as demais disposições do Edital nº 187/2019. LUIZ OTÁVIO DE MAGALHÃES - REITOR

# Portaria Nº 00120577 de 25 de Outubro de 2019

O(A) Reitor do(a) UNIVERSIDADE ESTADUAL SUDOESTE DA BAHIA - UESB, no uso das suas atribuições, resolve exonerar, a pedido, com base no/a) art, 44, I, e art, 47, da Lei nº 6.677. de 26 de setembro de 1994:

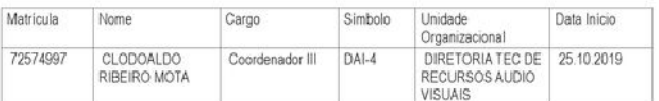

# **LUIZ OTAVIO DE MAGALHAES**

UNIVERSIDADE ESTADUAL SUDOESTE DA RAHIA

## Portaria Nº 00120663 de 25 de Outubro de 2019

O(A) Reitor do(a) UNIVERSIDADE ESTADUAL SUDOESTE DA BAHIA - UESB, no uso de suas atribuições e tendo em vista o disposto no (a) art. 30 da Lei nº 8.352, de 02 de setembro de 2002, resolve conceder Incentivo Prod Científico ao(s) servidor(es) abaixo relacionado(s) pertencente (s) ao Quadro de Pessoal do(a) UESB.

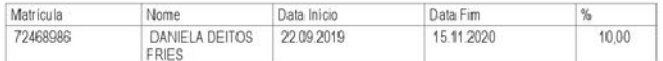

#### LUIZ OTAVIO DE MAGALHAES

UNIVERSIDADE ESTADUAL SUDOESTE DA BAHIA

#### Portaria Nº 00120664 de 25 de Outubro de 2019

O(A) Reitor do(a) UNIVERSIDADE ESTADUAL SUDOESTE DA BAHIA - UESB, no uso de suas atribuições e tendo em vista o disposto no(a) art. 30 da Lei nº 8.352, de 02 de setembro de 2002, resolve conceder Incentivo Prod Científico ao(s) servidor(es) abaixo relacionado(s) pertencente (s) ao Quadro de Pessoal do(a) UESB.

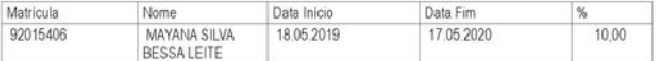

## LUIZ OTAVIO DE MAGALHAES

UNIVERSIDADE ESTADUAL SUDOESTE DA BAHIA

## Portaria Nº 00120666 de 25 de Outubro de 2019

O(A) Reitor do(a) UNIVERSIDADE ESTADUAL SUDOESTE DA BAHIA - UESB, no uso de suas atribuições e tendo em vista o disposto no(a) art. 30 da Lei nº 8.352, de 02 de setembro de 2002, resolve conceder Incentivo Prod Científico ao(s) servidor(es) abaixo relacionado(s) pertencente (s) ao Quadro de Pessoal do(a) UESB.

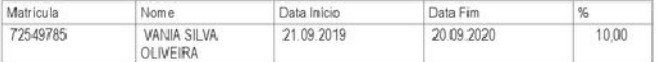

## **LUIZ OTAVIO DE MAGALHAES**

UNIVERSIDADE ESTADUAL SUDOESTE DA BAHIA

# Portaria Nº 00120667 de 25 de Outubro de 2019

O(A) Reitor do(a) UNIVERSIDADE ESTADUAL SUDOESTE DA BAHIA - UESB. no uso de suas atribuições e tendo em vista o disposto no(a) art. 30 da Lei nº 8.352, de 02 de setembro de 2002, resolve conceder Incentivo Prod Científico ao(s) servidor(es) abaixo relacionado(s) pertencente (s) ao Quadro de Pessoal do(a) UESB.

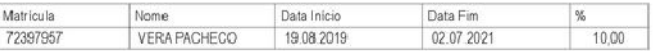

## LUIZ OTAVIO DE MAGALHAES

UNIVERSIDADE ESTADUAL SUDOESTE DA BAHIA